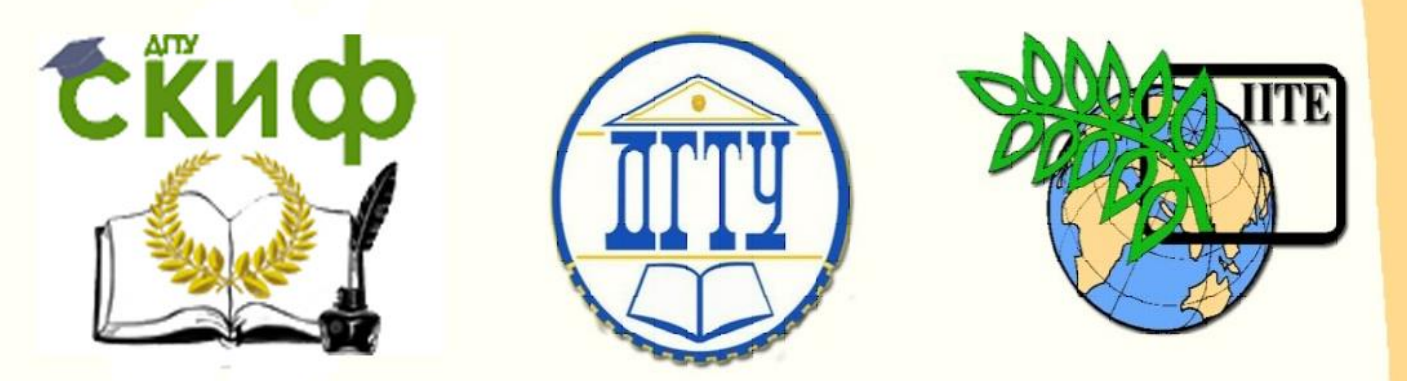

## ДОНСКОЙ ГОСУДАРСТВЕННЫЙ ТЕХНИЧЕСКИЙ УНИВЕРСИТЕТ

## УПРАВЛЕНИЕ ДИСТАНЦИОННОГО ОБУЧЕНИЯ И ПОВЫШЕНИЯ КВАЛИФИКАЦИИ

Кафедра «Экономика и менеджмент в машиностроении»

# **АНАЛИЗ БЕЗУБЫТОЧНОСТИ**

Методические указания к проведению практических занятий по дисциплине

# **«Анализ и диагностика финансовохозяйственной деятельности»**

Авторы Авласенко И. В., Авласенко Л. М., Пешхоев И. М.

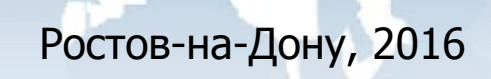

**Задача 1.** Определить точку безубыточности однопродуктового производства, т.е. производства, выпускающего лишь один вид продукции при следующих условиях:

Постоянные затраты:  $3_{\text{mocr}} = 1200 \text{ r}$ ыс.р.;

Удельные переменные затраты в руб.:  $3_{\text{nen}} = 980 \text{ p.};$ 

Цена = 1590 р.;

Объем выпуска продукции Q = 3000 шт.

Найти маржинальный доход, удельный маржинальный доход.

**Решение. Точка безубыточности**  $(Q_{KD})$  – это показатель, характеризующий объем реализации продукции, при котором выручка предприятия от продажи продукции (работ, услуг) позволяет покрыть все расходы и выйти на нулевой уровень прибыли ( $\Pi = 0$ ). Точку безубыточности можно найти из уравнения:

ВЫРУЧКА – ПОСТОЯННЫЕ ЗАТРАТЫ – ПЕРЕМЕННЫЕ ЗАТРАТЫ = 0, где

ВЫРУЧКА = цена  $\cdot Q_{\text{KD}}$ , ПЕРЕМЕННЫЕ ЗАТРАТЫ =  $3_{\text{nep}} \cdot Q_{\text{kp}}$ .

Уравнение принимает вид

Цена  $\cdot Q_{\kappa p} - 3_{\text{ncor}} - 3_{\text{nep}} \cdot Q_{\kappa p} = 0.$ 

Отсюда легко выводится формула для расчета точки безубыточности:

$$
Q_{\kappa p} = 3_{\text{nor}} / (\text{qema} - 3_{\text{nep}}).
$$

Подставляя значения и округлив результат, получим

 $Q_{\text{KD}} = 1200$  тыс.р. / (1590 р. – 980 р.) = 1968 шт.

**Маржинальным доходом** (МД) на производственных предприятиях считается разница между выручкой предприятия от продажи продукции (работ, услуг) и переменными затратами, которые понесло предприятие в процессе производства этой продукции (работ, услуг):

#### МД = ВЫРУЧКА – ПЕРЕМЕННЫЕ ЗАТРАТЫ,

МД = Цена  $\cdot Q - 3_{\text{neb}} \cdot Q = (Q - 3_{\text{neb}}) \cdot Q =$ = (1590 р. – 980 р.)∙ 3000 шт. = 1830 т.р.

**Удельный маржинальный доход** (УМД) это маржинальный доход, отнесенный к единице продукции

УМД = МД / Q = 1830 т.р. / 3000 шт. = 610 р.

УМД можно вычислить и как разность между ценой и удельными переменными затратами:

УМД = Цена – 3<sub>пер</sub> = 1590 р. – 980 р. = 610 р.

УМД не зависит от объема выпуска продукции.

**Ответ:** Предприятию надо выпустить 1980 штук изделий для того, чтобы выручка от реализации покрывала затраты.

При объеме производства 3000 шт. маржинальный доход равен 1830 т.р., удельный маржинальный доход равен 610 р.

**Задача 2.** Построить график для анализа безубыточности в условиях задачи 1.

**Решение.** График безубыточности показывает зависимость выручки и затрат от объема продукции, позволяет увидеть точку безубыточности и выделить зону прибыли (прибыль положительна) и зону убытков (прибыль отрицательна).

Обычно на этом графике объем продукции учитывается по стоимости, т.е. рассматривается объем продаж, который совпадает с выручкой. Поэтому график выручки совпадает с биссектрисой первой координатной четверти.

3

Рассмотрим систему координат, в которой по горизонтальной оси откладываем объемы продаж *R*, по вертикальной оси — выручку *S*.

Построим в этой системе координат

1) график зависимости выручки *S* от объема продаж *R*, т.е. график функции

 $S = R$ 

2) график зависимости затрат от объема продаж, это будет график функции

$$
Z = Z_{\text{nor}} + Z_{\text{nep}}, \text{rge } Z_{\text{nep}} = c \cdot R
$$

Здесь *c* — доля переменных затрат в единице продукции, вычисляется по формуле

$$
c = 3_{\text{rep}} / \text{I\text{H}}
$$

3) график прибыли

 $\Pi = S - Z$ 

**Алгоритм решения в программе** *Excel***.** Введите исходные данные задачи 1 в ячейки листа *Excel*.

Сначала заполните ячейки А1:В4, как показано на рис.1, в ячейку В4 введите формулу =B2/B3.

Теперь построим таблицу для построения графиков.

Введите тексты заголовков столбцов в ячейках А5:F5, как показано на рис.1.

Столбец А5:А14 заполните указанными на рис.1 числами.

В ячейку В6 введите формулу =A6\*B\$3. Протяните ячейку В6 маркером заполнения (за правый нижний угол рамки) вниз до ячейки В14.

В ячейку С6 введите формулу =В6. Протяните ячейку С6 маркером заполнения вниз до ячейки С14.

В ячейку D6 введите формулу =B\$1+B\$4\*C6. Протяните ячейку D6 маркером заполнения вниз до ячейки D14.

В ячейку E6 введите формулу =C6-D6. Протяните ячейку E6 маркером заполнения вниз до ячейки E14.

4

В ячейку F6 введите формулу =B\$1. Протяните ячейку F6 маркером заполнения вниз до ячейки F14.

Полученные значения должны совпадать с соответствующими значениями в ячейках рис.1.

|    | А                           | В            | с               | D       | E        | F                  |
|----|-----------------------------|--------------|-----------------|---------|----------|--------------------|
|    | Постоянные затраты          | 1200000      |                 |         |          |                    |
| 2. | Удельные переменные затраты | 980          |                 |         |          |                    |
| 3  | Цена                        | 1590         |                 |         |          |                    |
| 4  | с                           | 0,616352201  |                 |         |          |                    |
| 5  | Объем выпуска продукции     | Объем продаж | Выручка Затраты |         | Прибыль  | Постоянные затраты |
| 6  |                             | 0            | 0               | 1200000 | -1200000 | 1200000            |
| 7  | 500                         | 795000       | 795000          | 1690000 | -895000  | 1200000            |
| 8  | 1000                        | 1590000      | 1590000         | 2180000 | -590000  | 1200000            |
| 9  | 1500                        | 2385000      | 2385000         | 2670000 | -285000  | 1200000            |
| 10 | 2000                        | 3180000      | 3180000         | 3160000 | 20000    | 1200000            |
| 11 | 2500                        | 3975000      | 3975000         | 3650000 | 325000   | 1200000            |
| 12 | 3000                        | 4770000      | 4770000         | 4140000 | 630000   | 1200000            |
| 13 | 3500                        | 5565000      | 5565000         | 4630000 | 935000   | 1200000            |
| 14 | 4000                        | 6360000      | 6360000         | 5120000 | 1240000  | 1200000            |

Рис.1

#### Теперь построим графики.

Выделите столбец А5:А14. Нажмите клавишу Ctrl и удерживая ее нажатой, выделите диапазон С5:F14. С помощью команды меню «Вставка» постройте диаграмму типа «Точечная», вида «Точечная с прямыми отрезками». Результат показан на рис.2.

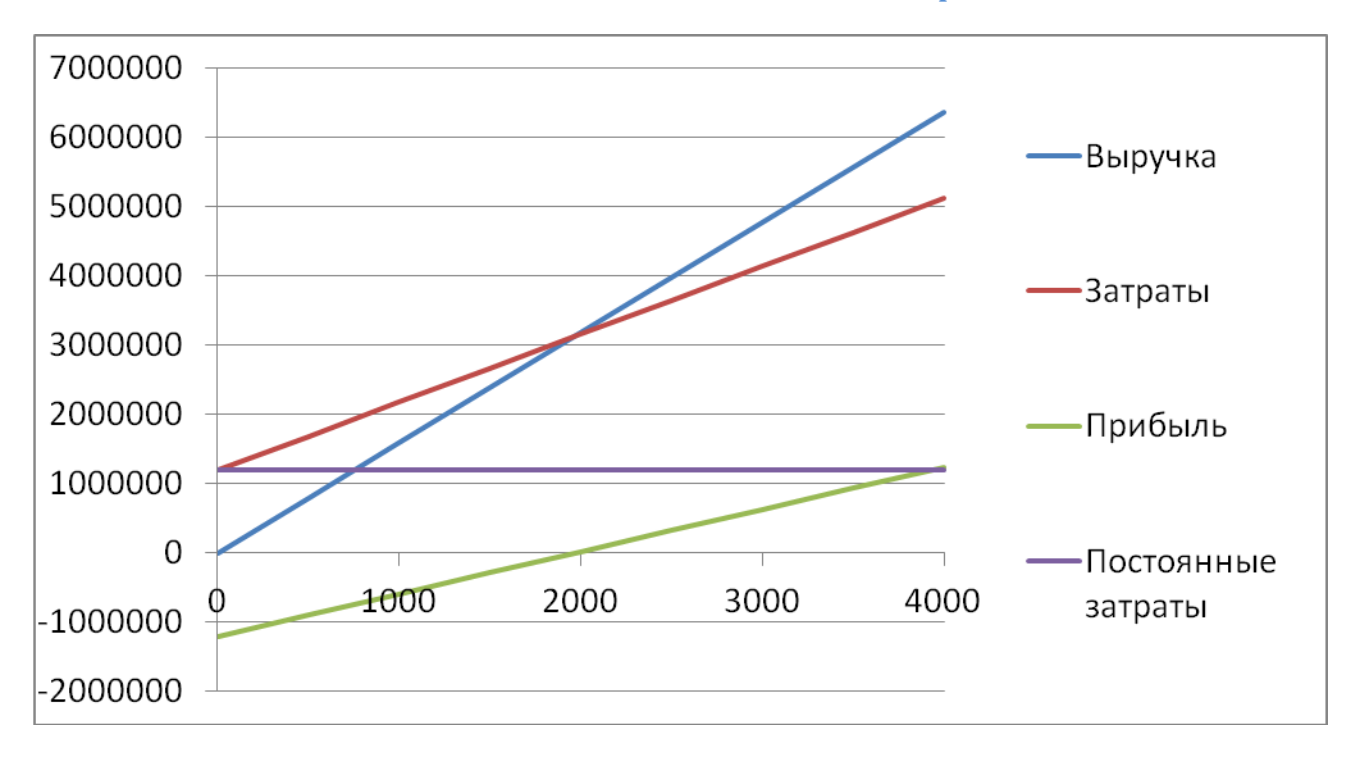

Экономика и менеджмент в машиностроении

Рис.2

**Задание для самостоятельной работы.** Определить точку безубыточности однопродуктового производства. Найти маржинальный доход, удельный маржинальный доход. Построить график безубыточности.

Варианты условий приведены в таблице 1.

Таблица 1

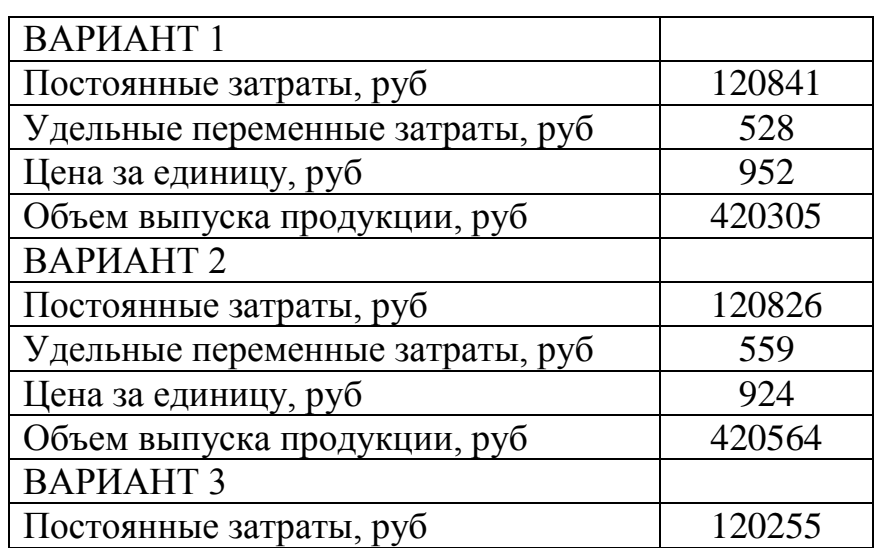

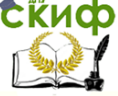

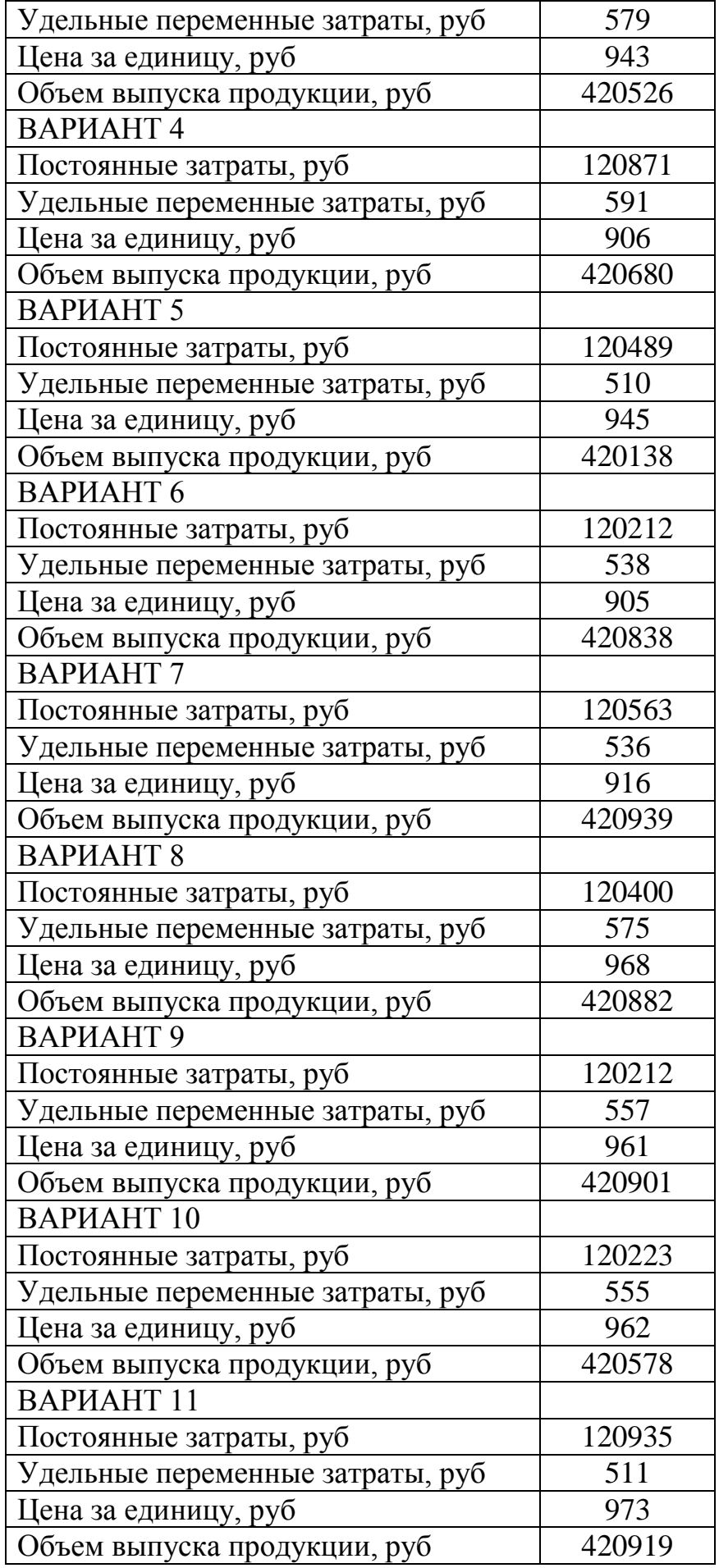

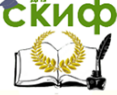

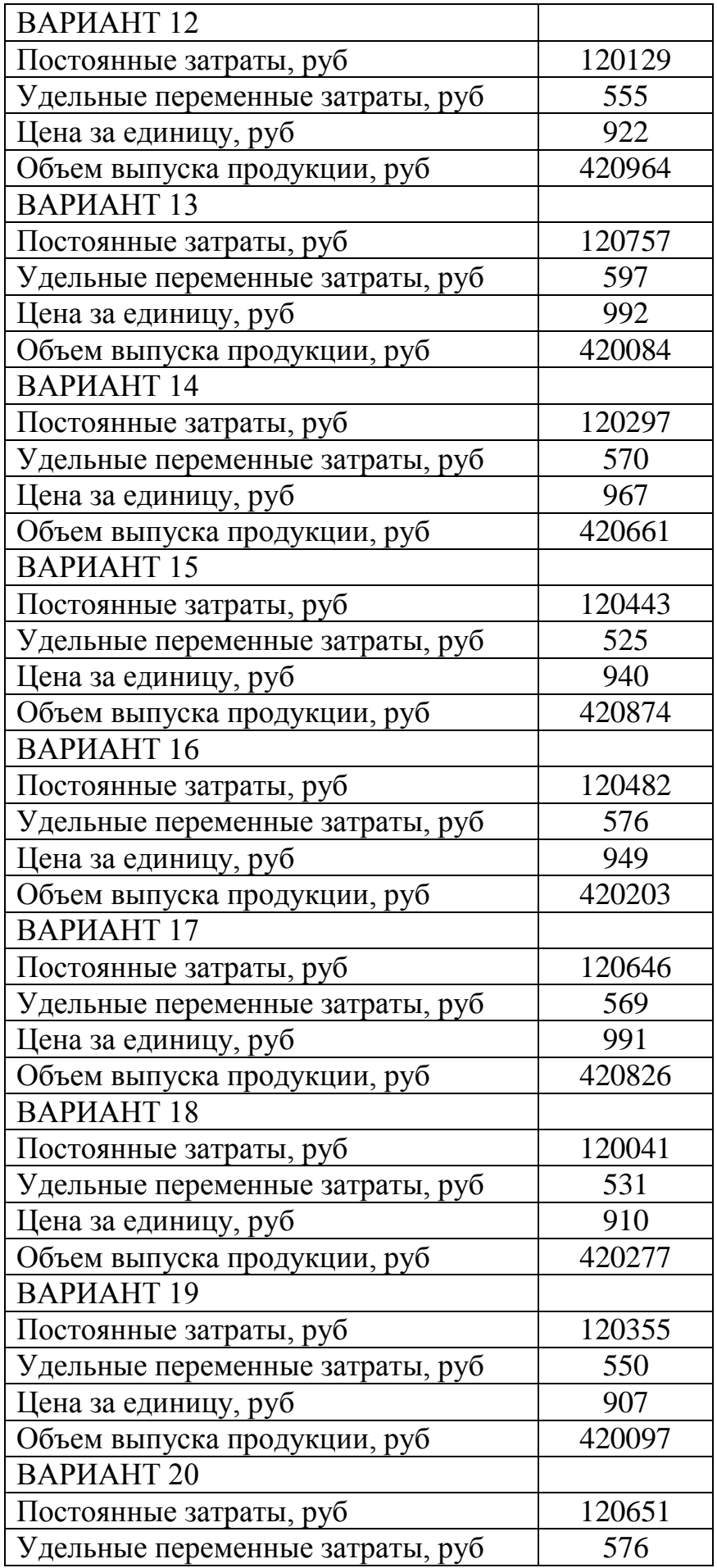

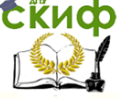

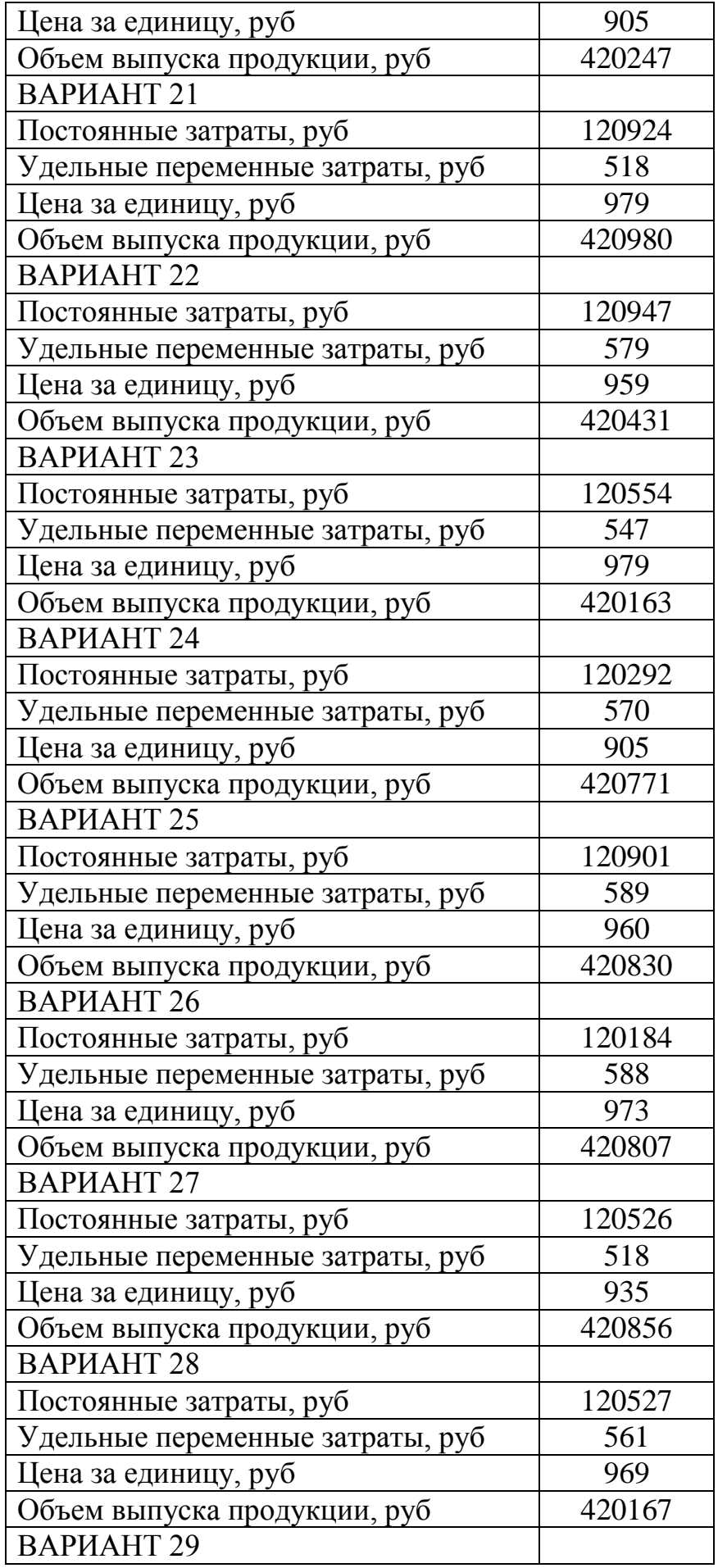

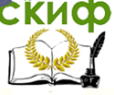

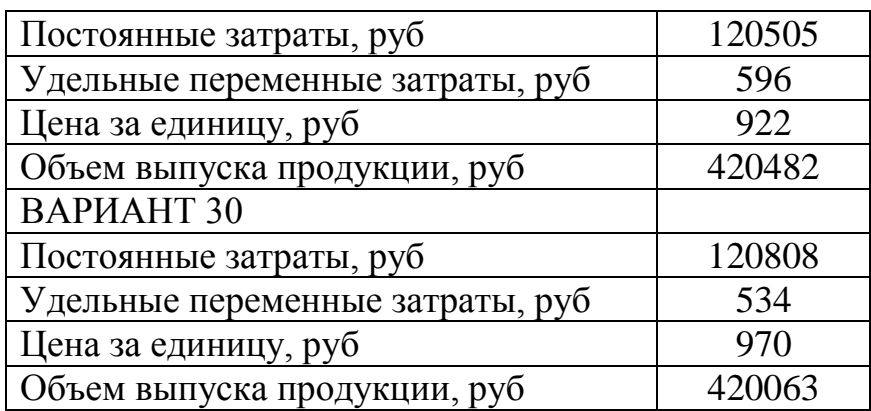

#### **ЛИТЕРАТУРА**

1. Шеремет А.Д. Методика финансового анализа: учебник /А.Д. Шеремет. – М.: ИНФРА-М, 2011. – 456 с.

2. Шеремет А. Д. Анализ и диагностика финансово-хозяйственной деятельности предприятия: Учебник. – М.: ИНФРА-М, 2008.

3. Финансовый менеджмент: теория и практика/ Под ред. Стояновой Е.С. –

М.: Перспектива, 2002

4. Бариленко, В. И. Комплексный анализ хозяйственной деятельности:

учебник и практикум для академического балакалавриата / под ред. В. И. Бариленко. — М.: Издательство Юрайт, 2015. — 455 с.

5. Ионова А. Ф., Селезнева Н. Н. Финансовый анализ: учебник – М.: ТК Велби, изд-во Проспект, 2008. – 624 с.